**สารบาญ หนา** กิตติกรรมประกาศ ค บทคัดยอภาษาไทย ง บทคัดย่อภาษาอังกฤษ จากพิมพ์ จากพิมพ์ จากพิมพ์ จ สารบาญตาราง ซ สารบาญภาพ ญ บทที่ 1 บทนำ  $1.1$  หลักการและเหตุผล  $\widehat{\bullet}$  (1)  $1.2$  วัตถุประสงค์  $\overline{Z}$  \  $\overline{Y}$  \  $\overline{Z}$  2  $1.3$  ประโยชน์ที่ได้รับจากการศึกษา  $\begin{pmatrix} 2 \end{pmatrix}$  $1.4$  แผนดำเนินการ ขอบเขต และวิธีการศึกษา $\overline{\hspace{1cm}}$  3  $1.5$  เครื่องมือที่ใช้ในการศึกษา  $\left( \begin{array}{ccc} 1.5 & 1.5 \end{array} \right)$ 1.6 นิยามศัพท 6 1.7 สถานที่ใชในการดําเนนการศ ิ ึกษาและรวบรวมขอม ูล 7 บทที่ 2 เอกสารและงานวจิัยที่เกี่ยวของ 8 2.1 ขอมูล สารสนเทศและระบบสารสนเทศ 9  $2.2$  ระบบฐานข้อมูล  $12$ 2.3 การบริหารงานบุคคล 11191012101211212111 ่ 2.4 ระบบข้อมูลเกี่ยวกับทรัพยากรบุคคล 15 มี  $2.5$  งานวิจัยหรือวรรณกรรมที่เกี่ยวข้อง 2 Mai University ี บทที่ 3 การศึกษาและการวิเคราะห์ระบบงานปัจจุบัน 17 ตุลาคม 17 ปี 17 ปี 17 ปี 17 ปี 17 ปี 17 ปี 17 ปี 17 ปี 17 ป 3.1 การศึกษาและวิเคราะห์ระบบงานเดิม 17 3.2 ผูใชที่เกี่ยวของกับระบบ 20  $3.3$  ข้อจำกัดและปัญหาระบบงานปัจจุบัน  $20$ 

## **สารบาญ(ตอ)**

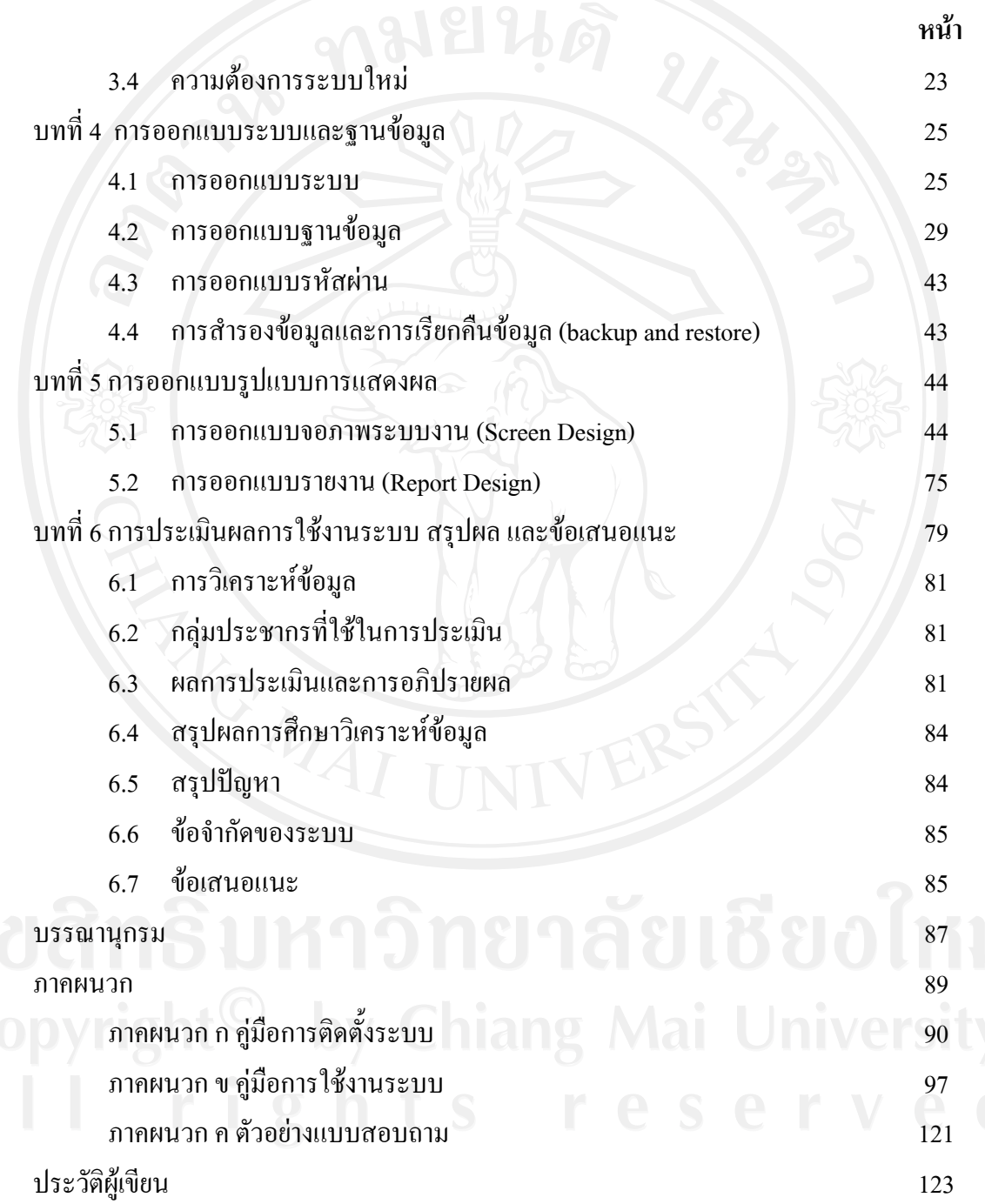

## **สารบาญตาราง**

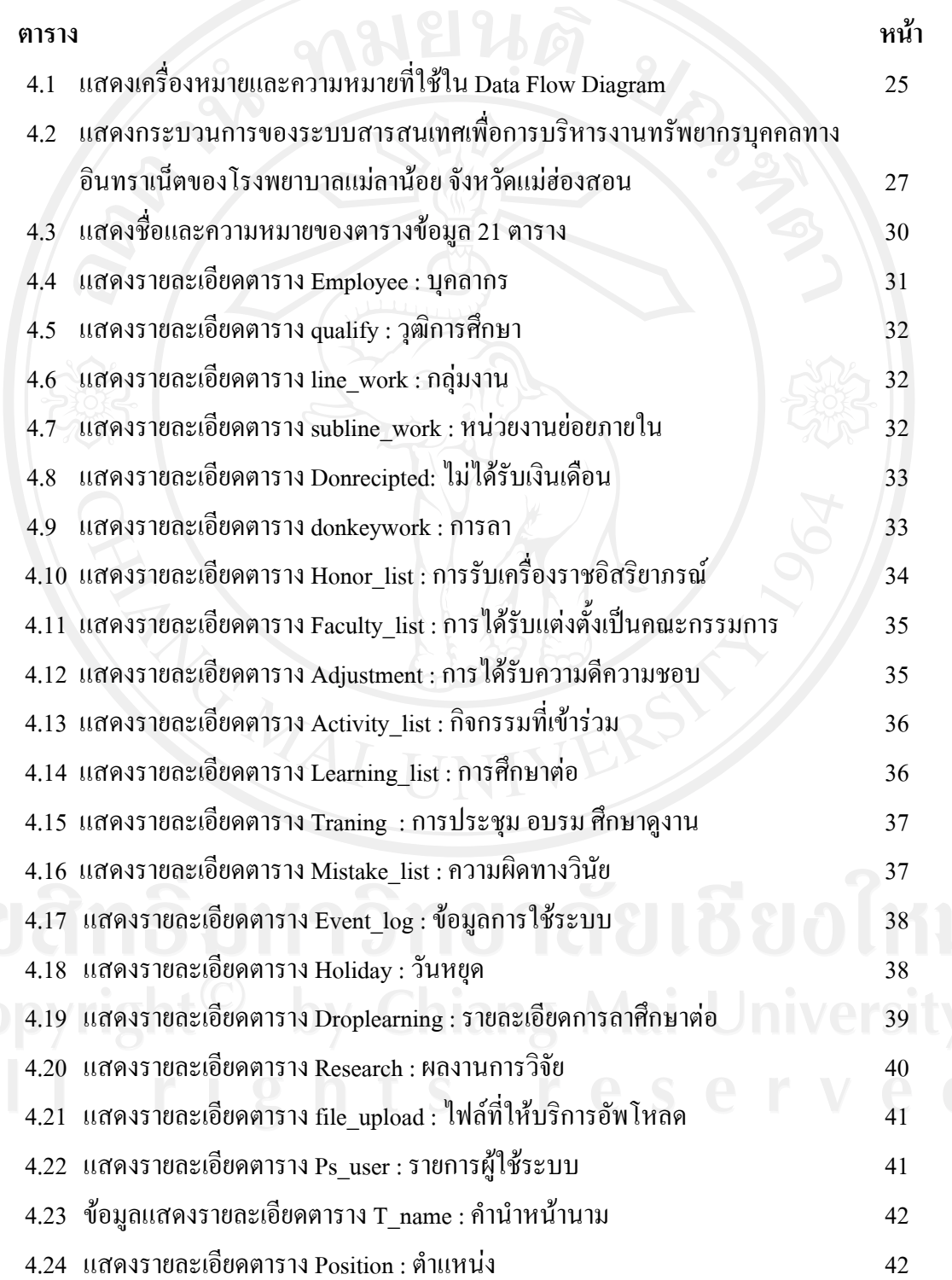

ซ

#### **สารบาญตาราง(ตอ)**

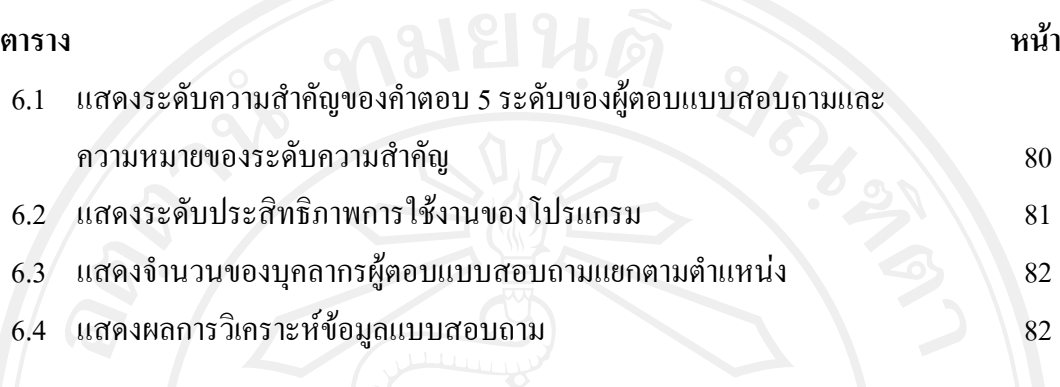

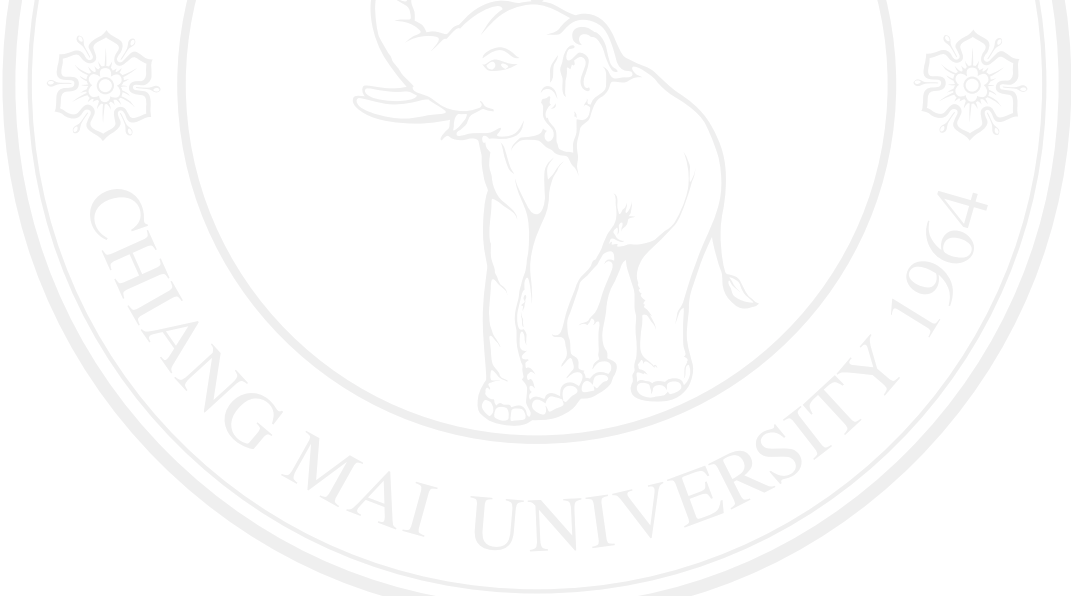

# **สารบาญภาพ**

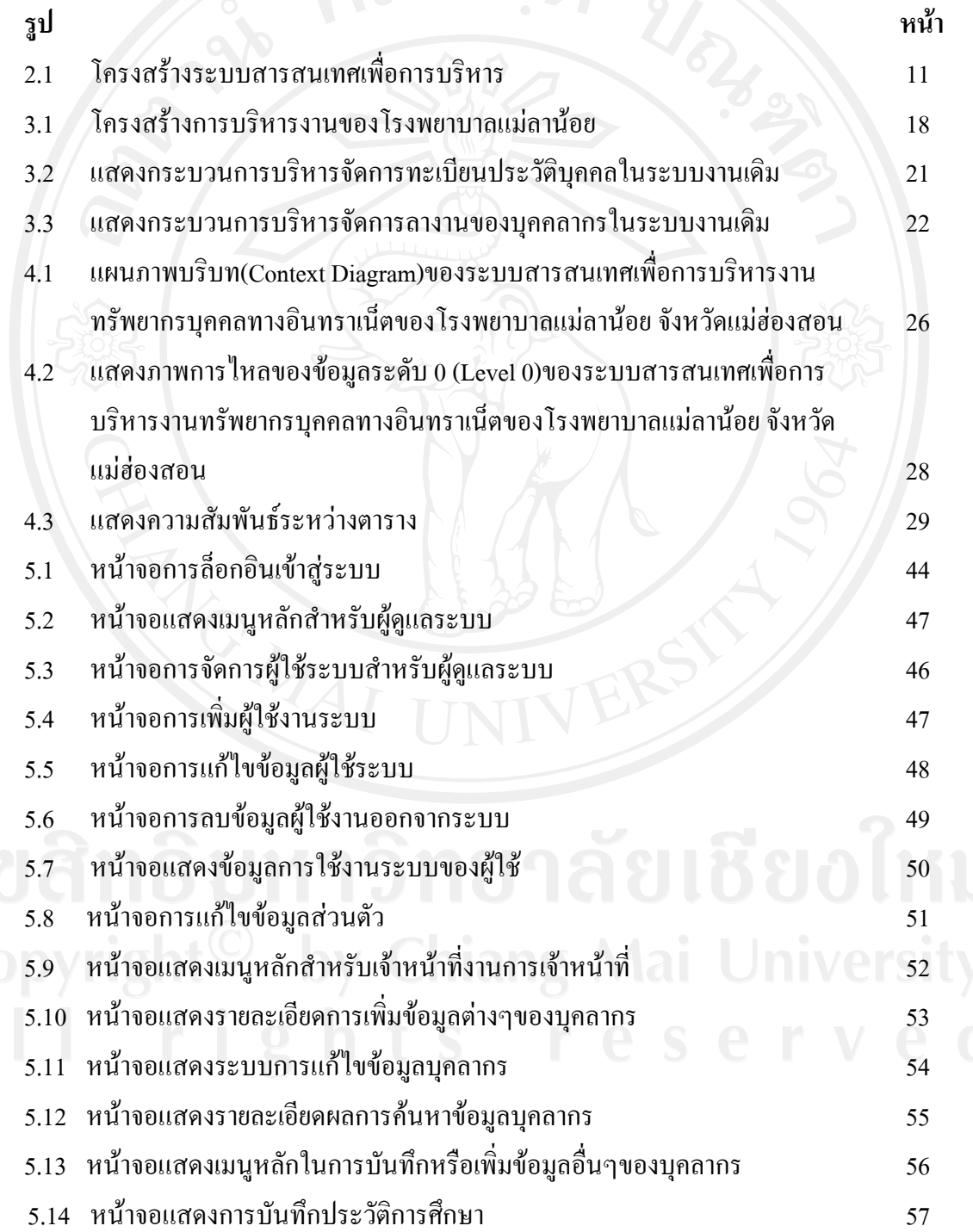

ญ

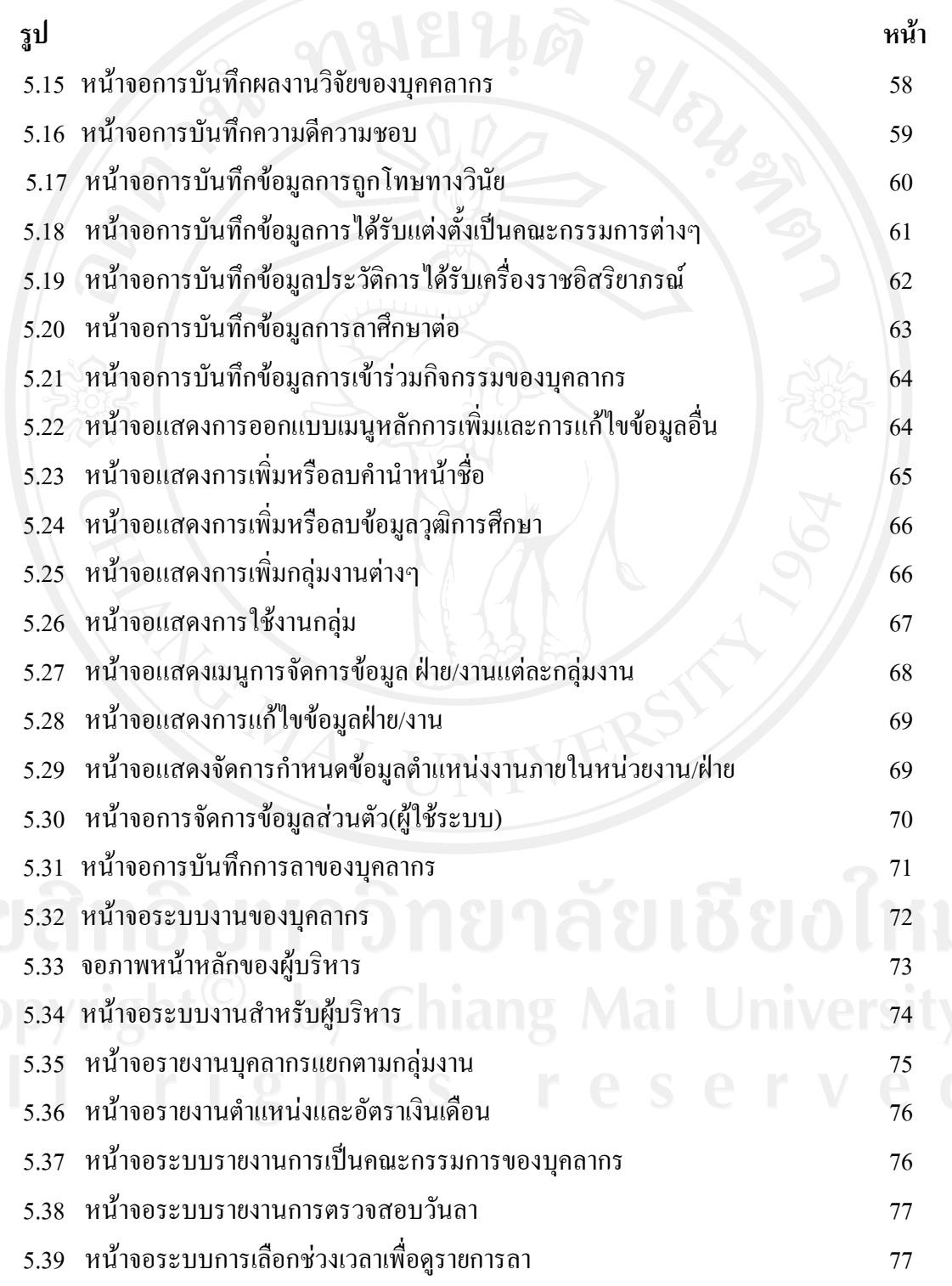

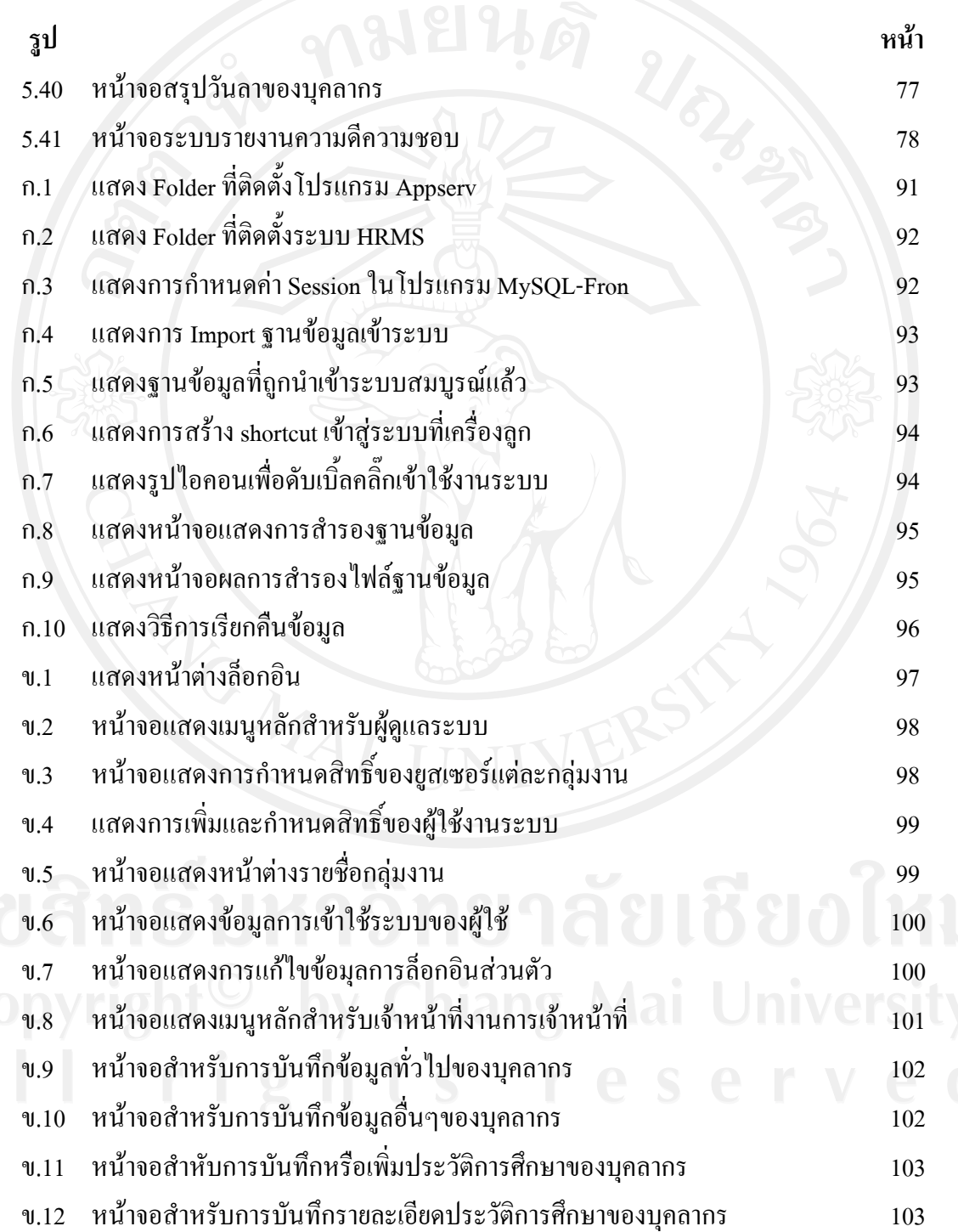

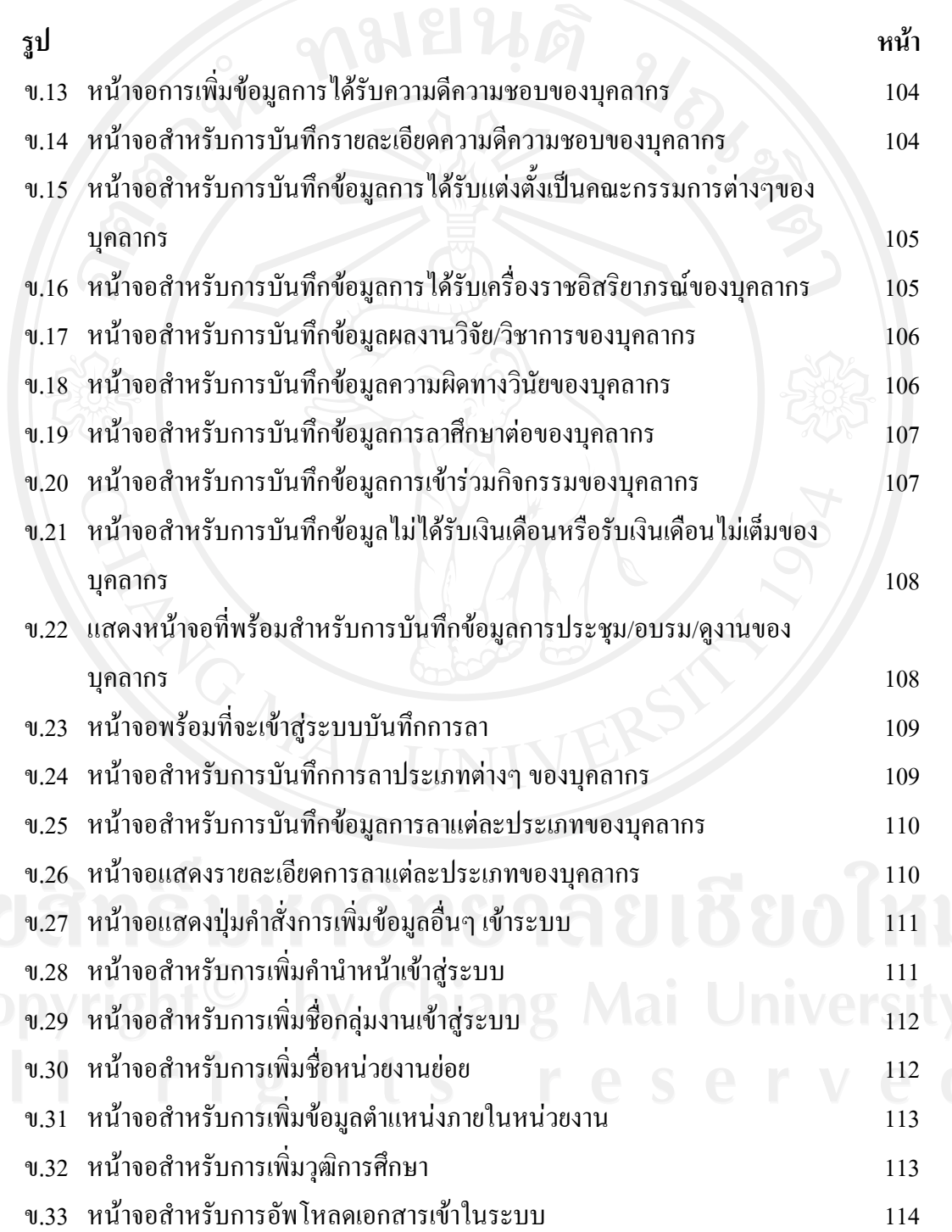

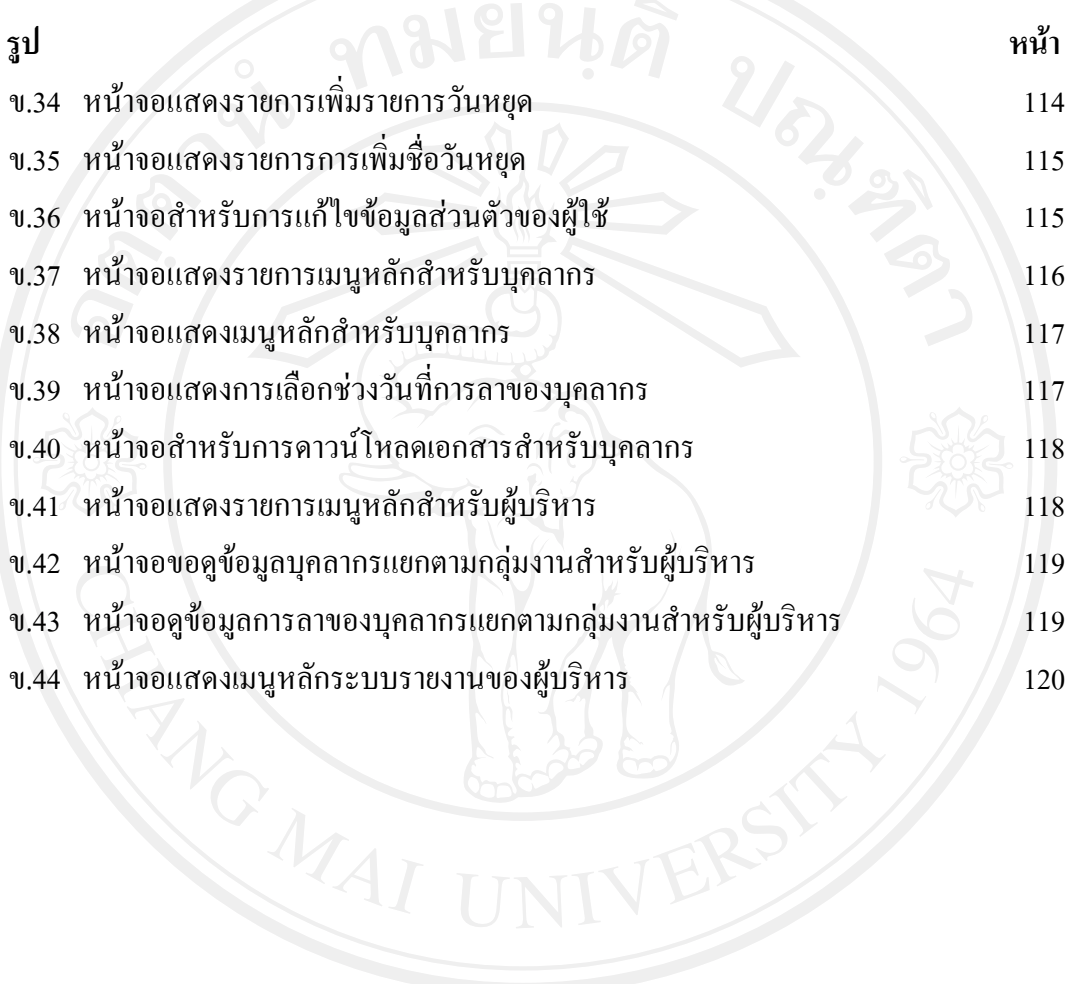